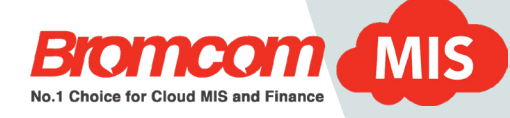

# Bromcom Full Feature List

Bromcom MIS is feature-rich with a broad range of functionality. Many of our schools find they can reduce their need for third party products in areas such as seating plans, SMS messaging and homework because with Bromcom it is all in one central system. This removes the need to import / export data and reduces costs at the same time.

# **> Advanced Reporting and Analytics**

Advanced Report Builder (ARB) is a web-based reporting tool capable of grouping, conditional formatting and rendering charts, tables and graphical indicators. Users can combine data from all areas of the MIS by forming custom joins between tables and perform complex calculations with a wide set of mathematical and logical formulae. Combined with the ability to produce complex reports is the facility to integrate dashboards from commercial business intelligence software such as Microsoft Power BI and Tableau.

## **> Census**

Designed to collect all the relevant data for each of the school censuses at the touch of a button! Census only asks for the data it 'knows' you haven't got, anything relevant that you have entered already is automatically included. Review and solve any issues or queries on screen and save the finished return – simple!

#### **> Bromcom VLE (Pupil Portal)**

The Bromcom VLE is a collection of essential teaching and learning aids for pupils and teachers, delivered via a secure web portal. The Bromcom VLE operates as a layer above your MIS making relevant information available to verified users. Staff can create Lesson Plans, Assignments and Quizzes for pupils to complete online.

# **> Curriculum**

Curriculum enables you to define and manage all aspects of the curriculum and pastoral organisation. Allocation of students, teachers, and rooms to classes and tutor groups is maintained here.

# **Our Top 10 Features**

- » Web based with anytime, anywhere and on any device access
- » Teacher friendly dash board
- » Ability to schedule and email reports
- » Multi tab multitasking different jobs
- » Simple to use built in Contact SMS & e-mail module
- » Built-in Power BI Analytics with intuitive user interface
- » Flexible built in pupil tracking
- » Strength and adaptability of Behaviour
- » Reduces the requirement for third party software (one-stop shop)
- » Built in Document Management System

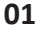

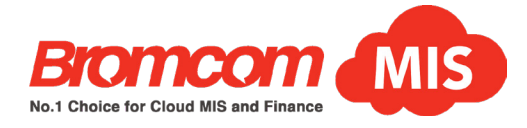

#### **> Attendance**

Attendance is a school-wide multi-functional solution for all of your attendance collection, monitoring and reporting requirements. This user-friendly software will automate the way in which you handle day-today registration for both AM/PM and lesson-by-lesson data.

# **> Reporting**

Reporting supplies any data from the system which is organised in any way you wish – Lists, Tables, Matrices, Graphs and Mail-merges. We supply templates for the common reports but it couldn't be simpler to create any others that you might need.

# **> Safeguarding**

The Safeguarding section of the student record allows entries to be made that record safeguarding concerns. These categorise the types of concern, the levels/ status and involved agencies along with details of the incident, a body map if applicable, and linked actions.

#### **> Communication**

Communication links seamlessly into our Attendance and Behaviour packages to automatically trigger SMS and / or mail messages to maintain contact with parents and carers. Chase up first day absences, inform of truancy or detentions or, on the positive side, notify parents of the safe arrival to school.

#### **> Exams**

Exams streamlines the complete exam administration process from start to finish. It includes: set up for the exam season, identifying the candidates, applying unique identifiers, importing basedata, maintaining exam entries, resolving clashes, rooming the exams, producing timetables/registers/ seating plans, importing the results and outputting the performance analysis.

#### **> Cover**

Using Cover is the most effective way to arrange cover for absent staff. It is an indispensable addition to Bromcom's timetabling suite and an extremely intuitive add-on to a school's registration system.

# **> Analysis**

Analysis takes reporting to an advanced level - allowing staff to analyse and compare student, class or even the whole school's performance. A selection of graphs and reporting options are available and the visual interface allows schools to spot potential areas of concern quickly, whether this relates to attendance, behaviour

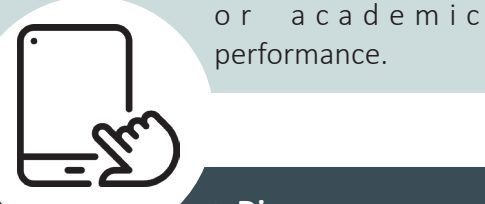

**> Dinner**

Dinner has been designed to provide a simple method of recording, monitoring and reporting on all vital aspects of school dinners.

#### **> Assessment**

Assessment has been designed from the ground up to help schools to easily, quickly and efficiently collect and store students' assessment grades, marks, comments and other tracking data.

# **> Finance**

Bromcom Finance lets you manage your finances with ease. It simplifies usually complex accounts processes, leaving you with more time for your everyday activities and is fully compliant with Consistent Financial Reporting (CFR).

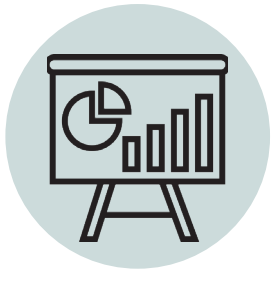

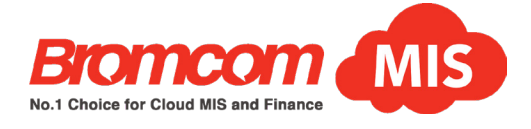

# **> Support**

Support can be seen as an addition to Administration and Curriculum focused on meeting the needs of child support services in a school. This includes such roles as the Special Education Needs Coordinator (SENCO) and the Gifted and Talented Coordinator. It is designed to collect and distribute information to support the effective education of students.

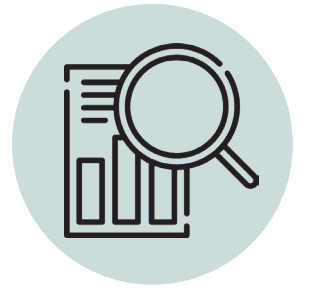

# **> Multi-Academy Vision**

Multi-Academy Vision is a web based portal, accessible anywhere via web browser with no need to download or install software. Data flow into Vision is automatic so does not require manual intervention or maintenance. Access levels, however, are fully customisable to ensure specific user groups only see the data relevant to them.

# **> Online Payments**

Online payment provides a simple system for requesting and accepting credit & debit card payments from parents. Collect payments online for trips, clubs, fees, uniform and more.

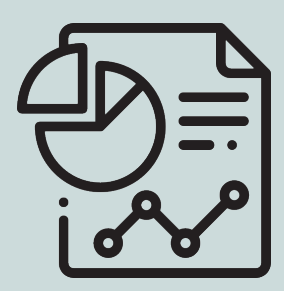

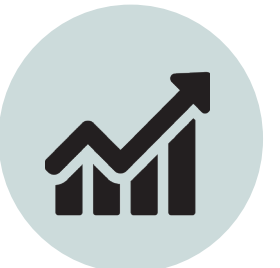

#### **> Behaviour**

Behaviour enables schools to quickly and efficiently collect, monitor and report all aspects of positive and / or negative behaviour, both in lessons and around the school. Your existing behaviour and reward policy is applied to the module. Events are recorded with just a couple of keystrokes. Attendance marks can also be mapped to Behaviour (for example, late marks).

# **> Diary**

Diary is an electronic diary to aid in the organisation of school scheduled events including parent evenings (which can be booked online by the parent). You can also use Diary to make equipment and room bookings.

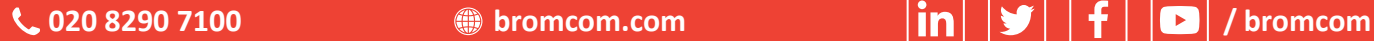

**03**

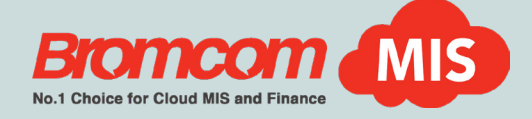

# **> Virtual School**

Bromcom's Virtual School is a cloud based solution allowing multiple schools and education providers to form partnerships and share the services they offer. Multiple providers can come together to increase the opportunities available to their students, while teachers continue to interact with their MIS in the normal fashion and data transfer is seamless and automatic.

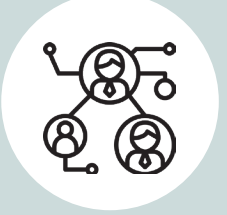

#### **> Internal Communication**

Is an internal school communication facility which sends text messages between teachers, pupils and other school staff. Sometimes known as "Bromcom email" it can send messages to individual staff and to groups such as "the Leadership Team" or "the Heads of Year".

# **> MyChildAtSchool (Parent Portal)**

MyChildAtSchool is an online portal and application for smart phone devices that enables parents to view their child's performance at school in real-time. The facility allows the child's attendance, grades, homework, assessment, exams, timetable, class list, behaviour, reports and announcements to be accessed whenever the parent / carer wants, 24/7.

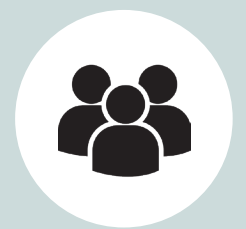

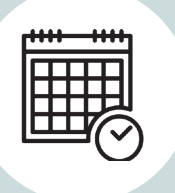

#### **> Timetable**

Timetable is a complete timetabling package incorporated into Bromcom's MIS. Conceived and designed by experienced educationalists with many years of timetabling experience.

# **> Administration**

This is the heart of the Bromcom MIS. Administration allows schools to create and maintain Student, Contact, Governor and Staff information. Admissions, Exclusions, CTF Import and Export are all presented in a user friendly and understandable manner.

**1020 8290 7100 100 100 100 100 100 100 100 100 100 100 100 100 100 100 100 100 100 100 100 100 100 100 100 100 100 100 100 100 100 100 100 100 100 100**

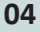